## SCHEDULE IMPORT REQUIREMENTS

## **INTRODUCTION**

The Schedule DyKnow SIS Data Import file assigns teachers and students to their classes. It should be imported to DyKnow as part of Import Group 1.

Use the chart below to identify the required column names for your Schedule DyKnow SIS Data Import file, review each column's description and the requirements for populating the fields within a column, and understand what each column achieves.

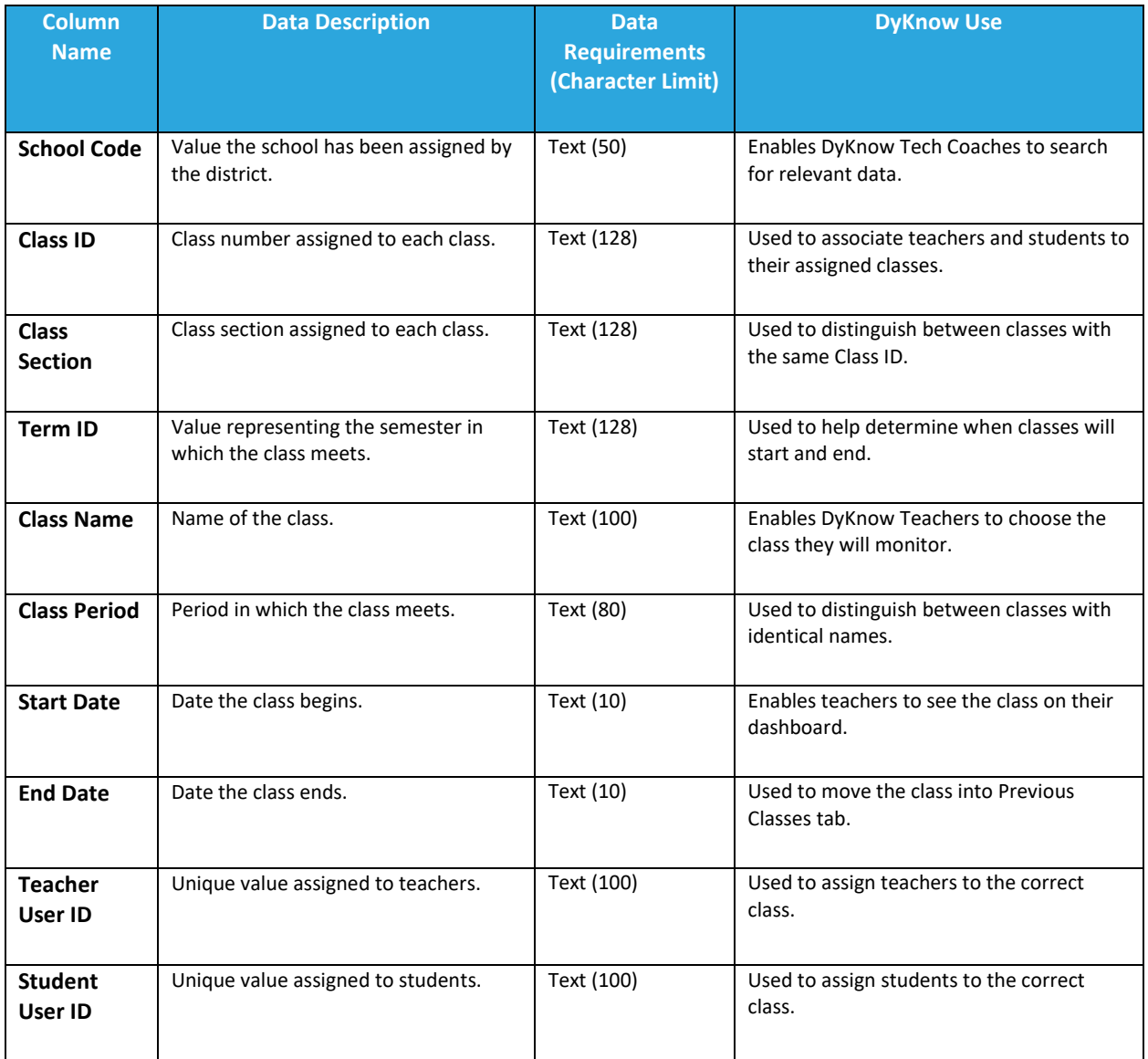